## **X Force Adobe Acrobat Pro Dc Crackl**

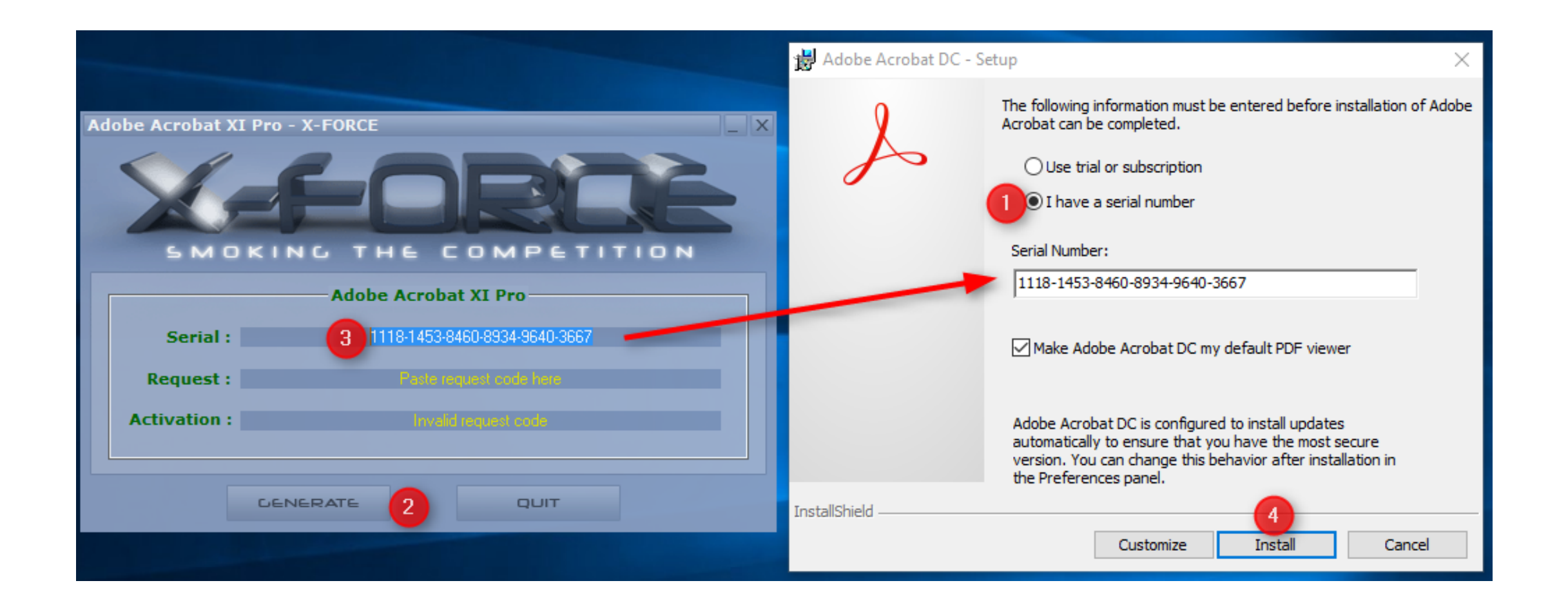

## **DOWNLOAD:** <https://tinurli.com/2its9q>

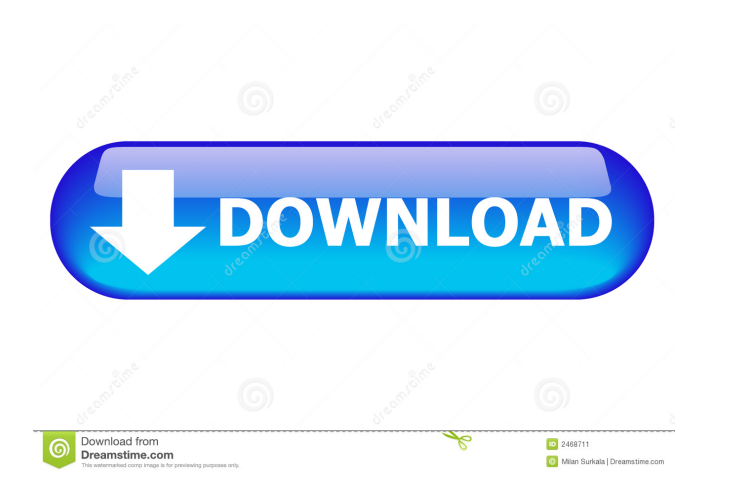

Create, edit, and annotate PDF documents using the built-in tools, then share your creations with others by e-mail or publish them to the web and mobile devices. All editions include Adobe® Reader®, Adobe Acrobat® Standard annotation tools. Convert HTML ebooks to PDF to keep them looking crisp. View and print PDFs Acrobat Reader DC allows you to view and print PDF files using the same features that you use to view and print documents to a wi DC, you can view, comment on, and edit PDF documents using the same editing tools that you'd use with Microsoft Word, Microsoft PowerPoint, or other word processing applications. Edit text, type, and manipulate images. All powerful commenting tools to provide feedback to your colleagues and publishers. Read more about comments and annotations on the Acrobat® website. What's New Acrobat® website. What's New to this product release. It offers experiences. For more information, visit www.adobe.com. Acrobat Reader DC is not backward compatible with Acrobat Reader XI. If you are upgrading from Reader DC, please note that Reader DC does not include the full set of available for download. For more information, visit www.adobe.com/reader/. To make certain that the best quality results are obtained, we recommend that you test PDF file before you convert the file to PDF. We also recomme representative. Before you install Adobe Acrobat Reader DC, 82157476af

Related links:

[monster meg and dia original mp3 download](http://tepadun.yolasite.com/resources/monster-meg-and-dia-original-mp3-download.pdf) [open mind hypermill download.torrent](http://ofesun.yolasite.com/resources/open-mind-hypermill-downloadtorrent.pdf) [appeon 6 5 powerbuilder cracked](http://barcleti.yolasite.com/resources/appeon-6-5-powerbuilder-cracked.pdf)